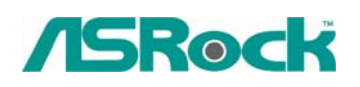

## $Referencia Técnica - Q&A$ <sup>TSD-QA-47 (Oct. 20<sup>th</sup>, 2006)</sup>

- **1. Q: Durante el POSTE, hay un número de "0075" o de "0078" demostrado en la esquina derecha de la pantalla, y el sistema se para durante mucho tiempo. ¿Qué puedo hacer?** 
	- **A:** El problema se puede causar por los ajustes incorrectos del puente o los malos cables de sus dispositivos del IDE o de SATA. Por favor refiera a los pasos siguientes para comprobar su sistema.

Para los dispositivos del IDE:

1. Si conecta 2 dispositivos del IDE con 1 cable del IDE, por favor compruebe los puentes con minuciosidad de sus dispositivos del IDE si ellos fueron fijados correctamente. El dispositivo que está conectado con el conectador negro se debe fijar como amo, y el otro se debe fijar como esclavo (conectador gris).

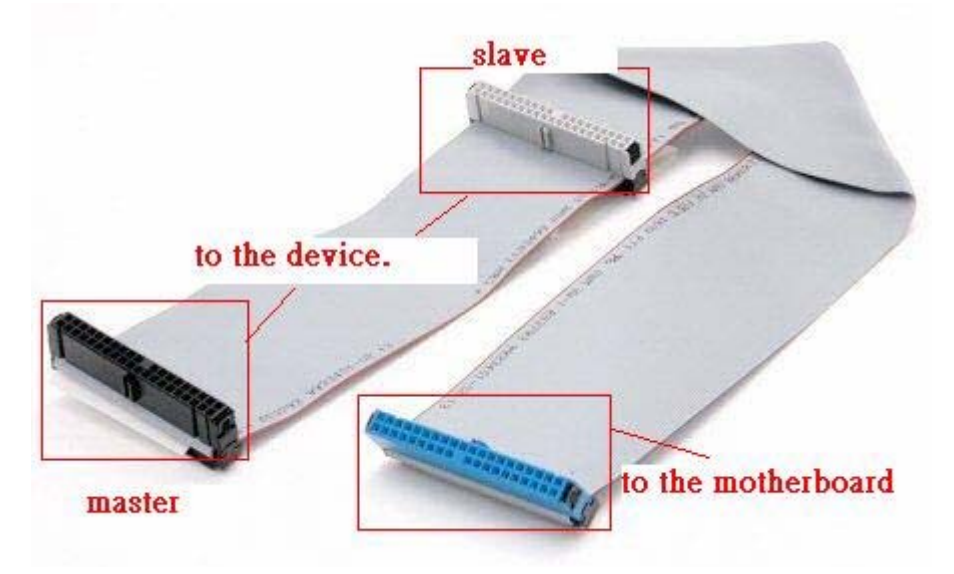

- 2. por favor intercambie los dispositivos del amo y del esclavo en el cable del IDE.
- 3. Por favor substituya el cable del IDE por un nuevo.
- 4. Por favor substituya la impulsión dura del IDE por una nueva.

Para los dispositivos de SATA:

- 1. Por favor ajuste los puentes de su impulsión del disco duro de SATA2 (3.0 Gb/s) como el modo de SATA1 (1.5 Gb/s) si su placa base solamente se apoya el modo de SATA1 (1.5 Gb/s).
- 2. Por favor substituya el cable de SATA por un nuevo.
- 3. Por favor substituya la impulsión dura de SATA por una nueva.

## **2. Q: Mi fuente de la alimentación se tiene dos 4-perno (2X2) conectadores de energía. ¿Cuál uno debo yo conectar con la placa base?**

A: Por favor refiera a las fotos siguientes:

1. Por favor utilice este conectador en la placa base. ( $2$  alambres negros  $y$   $2$ amarillos)

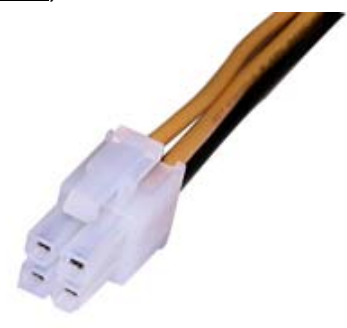

2. Éste es un conectador de 20+4 perno; por favor solamente conecte el conectador de 20-perno con la placa base. Por favor **No** conecte este conectador de 4-perno con la placa base. (alambre de 1 negro, 1 amarillo, 1 rojo y 1 anaranjado)

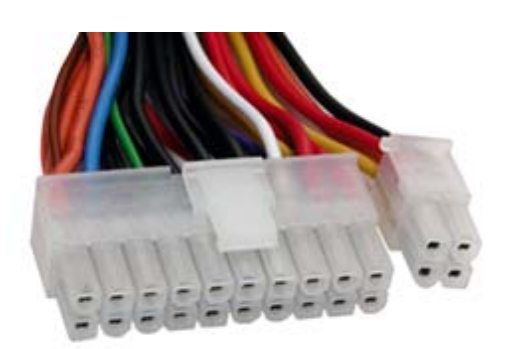